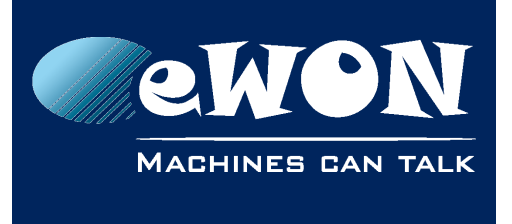

# **ISOTCP Gateway Destination node**

A question was asked to eWON

*It has been noticed that the setting MPI/Profibus Gateway, on the eWON IOserver S73&400 tab, seems never be used.*

*It's default address is 2, but when changed to an unused MPI networkaddress, it is still possible to go online with whatever PLC we want onMPI.*

*So the question is: when do you actually need this this setting, can you provide a case or situation where this setting must be entered/used?*

Effectively, the ISOTCP protocol can be used in several ways, with or without a MPI node. The "MPI Gateway" parameter is used only if the ISOTCP request doesn't specify the final MPI node.

Looking into the Reference Guide, you see that we show you 2 syntax examples of ISOTCP addressing.

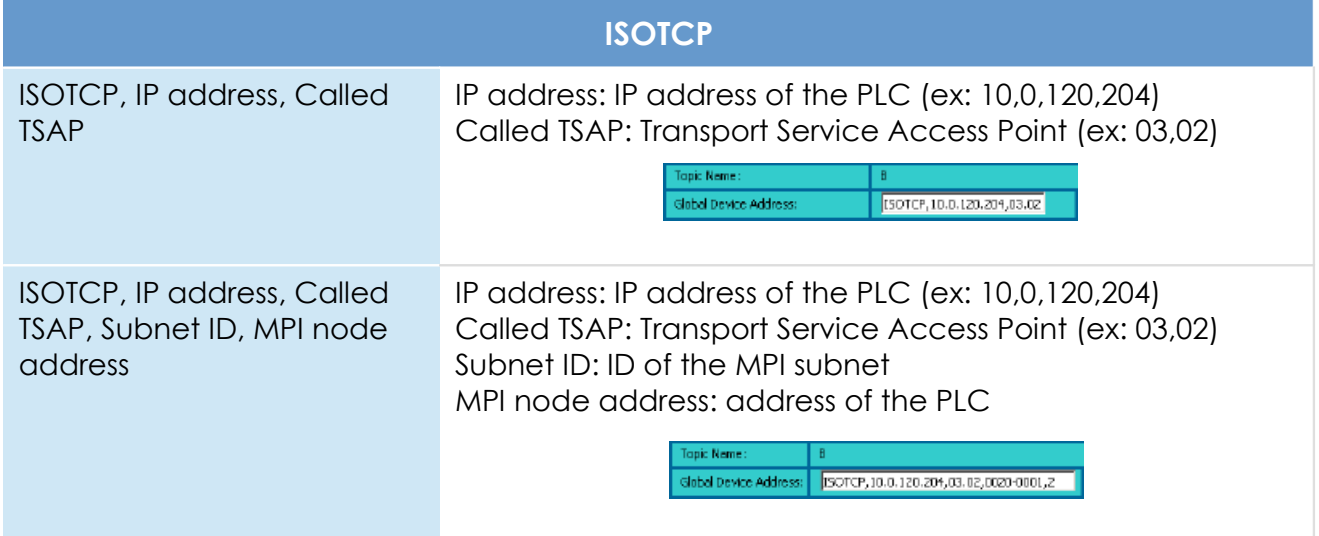

The second example uses 4 parameters and the last one is MPI node address. In this case, if another eWON receives this request, it will use the MPI node address of the request (and not the MPI node encoded in the IOServer).

At the opposite, using the first request example (with 2 params), as there is no final MPI node address, the ISOTCP request will be forwarded to the encoded MPI Gateway Node Address.

### **- Note -**

*The use of a short or a long ISOTCP request is dependant of the software used.*

## **Revision**

### **Revision History**

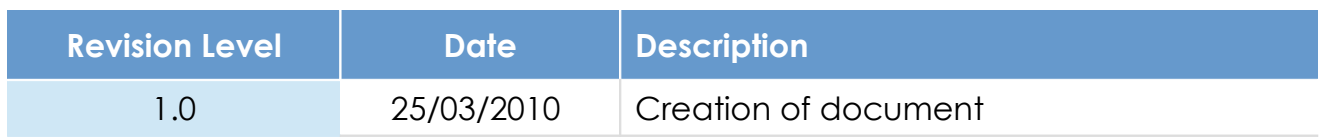

### **Document build number: 7**

#### **Note concerning the warranty and the rights of ownership**:

The information contained in this document is subject to modification without notice. Check http://wiki.ewon.biz for the latest documents releases.

The vendor and the authors of this manual are not liable for the errors it may contain, nor for their eventual consequences.

No liability or warranty, explicit or implicit, is made concerning the quality, the accuracy and the correctness of the information contained in this document. In no case the manufacturer's responsibility could be called for direct, indirect, accidental or other damage occurring from any defect of the product of errors coming from this document.

The product names are mentioned in this manual for information purposes only. The trade marks and the product names or marks contained in this document are the property of their respective owners.

This document contains materials protected by the International Copyright Laws. All reproduction rights are reserved. No part of this handbook can be reproduced, transmitted or copied in any way without written consent from the manufacturer and/or the authors of this handbook.

eWON sa, Member of ACT'L Group